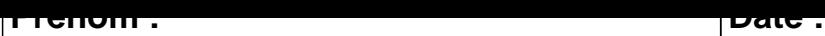

## **CALCUL MENTAL**

**OBJECTIF : Compter jusqu'à 19 (en reculant).**

# 6 - 1 = ..... 11 - 1 = ..... 3 - 1 = ..... 5 - 1 = .....  $9 - 1 =$  .....  $\begin{vmatrix} 19 - 1 = & \dots & 1 \end{vmatrix}$  18 - 1 = .....  $\begin{vmatrix} 13 - 1 = & \dots & 1 \end{vmatrix}$ 8 - 1 = ..... 2 - 1 = ..... 3 - 1 = ..... 10 - 1 = .....  $17 - 1 = \dots$  13 - 1 = ..... 16 - 1 = ..... 10 - 1 = .... 12 - 1 = ..... 8 - 1 = ..... 11 - 1 = ..... 14 - 1 = .....  $18 - 1 = \dots$  14 - 1 =  $\dots$  14 - 1 =  $\dots$  14 - 1 =  $\dots$  16 - 1 =  $\dots$  $9 - 1 =$  .....  $\begin{vmatrix} 7 - 1 = & \dots & \end{vmatrix}$  6 - 1 = .....  $\begin{vmatrix} 7 - 1 = & \dots & \end{vmatrix}$  7 - 1 = .... 16 - 1 = ..... 6 - 1 = ..... 7 - 1 = ..... 15 - 1 = .....  $19 - 1 = \dots$   $\begin{vmatrix} 4 - 1 = \dots & 13 - 1 = \dots & 5 - 1 = \dots \end{vmatrix}$  $4 - 1 = \dots$  18 - 1 =  $\dots$  15 - 1 =  $\dots$  5 - 1 =  $\dots$

#### <u>UUNNLUIIUM</u>

## **CALCUL MENTAL**

OBJECTIF : Compter jusqu'à 19 (en reculant).

### $6 - 1 = 5$  $11 - 1 = 10$  $3 - 1 = 2$  $5 - 1 = 4$  $9 - 1 = 8$  $19 - 1 = 18$  $18 - 1 = 17$  $13 - 1 = 12$  $8 - 1 = 7$  $2 - 1 = 1$  $10 - 1 = 9$  $3 - 1 = 2$  $17 - 1 = 16$  $13 - 1 = 12$  $16 - 1 = 15$  $10 - 1 = 9$  $12 - 1 = 11$  $8 - 1 = 7$  $11 - 1 = 10$  $14 - 1 = 13$  $14 - 1 = 13$  $16 - 1 = 15$  $18 - 1 = 17$  $2 - 1 = 1$  $9 - 1 = 8$  $7 - 1 = 6$  $7 - 1 = 6$  $6 - 1 = 5$  $16 - 1 = 15$  $6 - 1 = 5$  $7 - 1 = 6$  $15 - 1 = 14$  $19 - 1 = 18$  $4 - 1 = 3$  $13 - 1 = 12$  $5 - 1 = 4$  $4 - 1 = 3$  $15 - 1 = 14$  $5 - 1 = 4$  $18 - 1 = 17$